Dr. R. Käppeli B. Fitzpatrick, D. Devaud

## Lösung 12

- 1. Siehe fixpunkt.m und fixpunktkonvergenz.m. Wir erhalten für den letzten Zeitschritt  $C = 0.285$  und  $p \approx 2$ , d.h. die Fixpunktiteration konvergiert quadratisch.
- 2. *Newton mehrere Dimensionen*
	- a) Siehe newton.m.
	- b) In Abbildung 1 zeigen wir die Höhenlinien der Funktion F. Wir sehen, dass die Nullstellen in der Nähe von (0, 2) und (1.15, 0.6) sind.

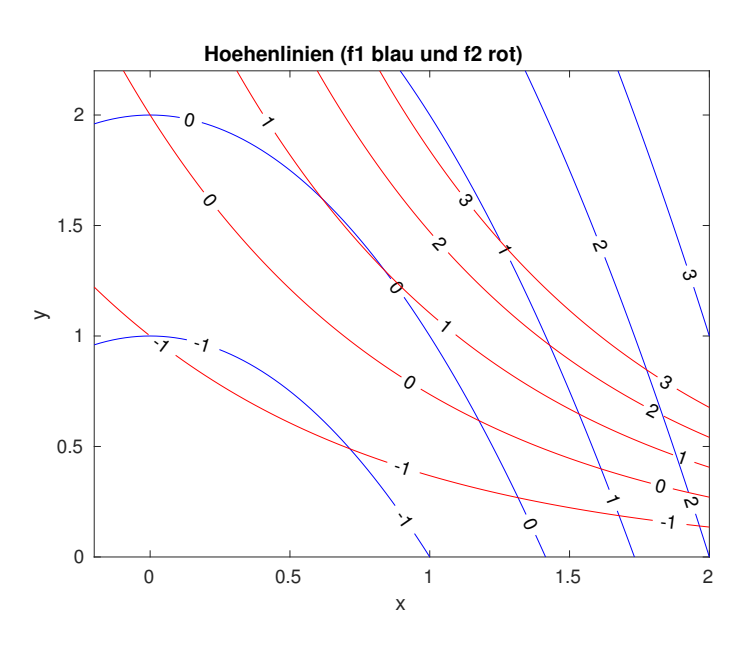

Abbildung 1 – Höhenlinien der Funktion F.

Siehe plotKonvergenznewton2D.m und Abbildung 2. Wir sehen, dass in der Nähe von  $(x_i, y_i)$ ,  $i = 1, 2$ , konvergiert das Verfahren zu  $(x_i, y_i)$ . Startwerte in der blauen/roten Region konvergieren zu  $(x_1, y_1)/(x_2, y_2)$ . Aber in der Nähe der Grenze divergiert das Verfahren (schwarze Punkte).

Bitte wenden!

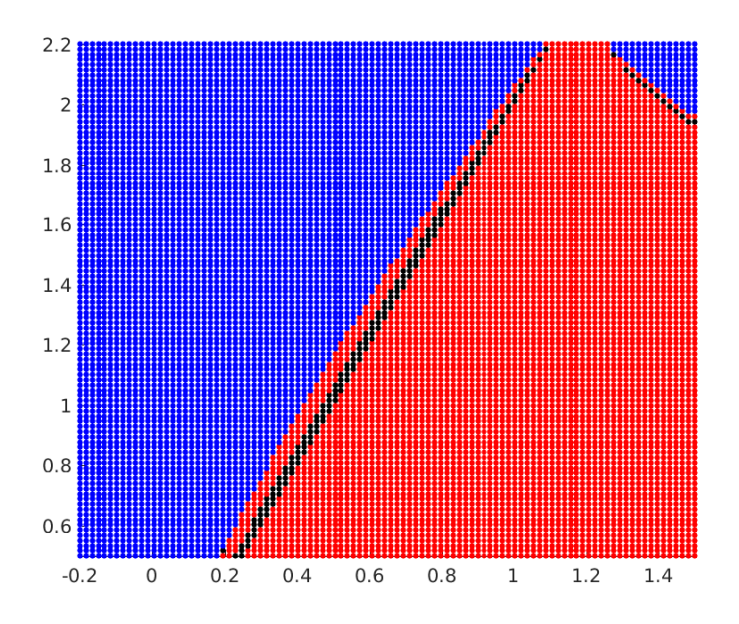

Abbildung 2 – Konvergenz des Newton Verfahrens.

## 3. *Nullstellensuche mit dem Newton Verfahren*

- a) Für Anfangswerte im Bereich ( $-\infty$ , 1.5) konvergiert das Newtonverfahren gegen die Nullstelle  $x = 1$ . Für Anfangswerte im Bereich  $(1.5, \infty)$  konvergiert das Newtonverfahren gegen die Nullstelle  $x = 2$ . Für  $x_0 = 1.5$  bricht das Verfahren ab, weil  $F'(1.5) = 0$ .
- b) Siehe newtonKonvergenz.m. Wir beobachten, dass für die letze 3 Iterationen die Konvergenz praktisch quadratisch ist.

Bemerkung: Die beim Newton-Verfahren beobachtete Konvergenz (quadratische Konvergenz) ist eine sehr schnelle Konvergenz. Sobald man in dem Bereich ist, in dem das Newton-Verfahren überhaupt konvergiert (also den Startwert halbwegs gut gewählt hat), braucht das Newton-Verfahren nur sehr wenige Schritte bis das Abbruchkriterium erfüllt ist.

c) Das Verfahren hat 3 deutliche Konvergenzbereiche. Für Anfangswerte in (−∞, 1.421) konvergiert das Verfahren gegen  $x = 1$ , für (1.554, 2.446) gegen  $x = 2$  und für  $(2.579, \infty)$  gegen  $x = 3$ .

Für  $(1.425, 1.534)$  konvergiert das Verfahren gegen die Nullstelle  $x = 3$ , weil dort die Ableitung DF klein und negativ ist. Das heisst, dass die Funktion ziemlich flach ist, und dass die Tangente eine fast horizontale Gerade mit negativer Steigung ist. Daraus folgt, dass die zweite Iterierten in  $(2.579, \infty)$  liegen.

Für (1.538, 1.55) konvergiert das Verfahren gegen die Nullstelle  $x = 1$ , weil die zweite Iterierten im (2.467, 2.552) liegen, und für diese Anfangswert konvergiert das Verfahren gegen die Nullstelle  $x = 1$ . Um die zweite Iterierten darzustellen kann man nMax=1 setzen.

Für (1.55, 1.554) ist die Analyse noch komplizierter, weil die Iterierten zwischen den zwei Bereichen mit DF klein springen.

**d**) Siehe newtonKonvergenzFD.m. Für  $h = 10^{-7}$  erhalten wir ähnlich Ergebnisse. Hingegen für  $h = 10^{-16}$  konvergiert das Verfahren nur linear. In diesem Fall ist die ledigliche Reduktion der Konvergenzordnung ein glücklicher Zufall.

Bei der numerischen Berechnung von Ableitungen mit Finiten-Differenzen tritt bei kleinem h (klein relativ zur Maschinengenauigkeit eps) sog. Auslöschung auf. In Abbildung 3 wird der Fehler, d.h. die Differenz zwischen der analytischen Ableitung und der Näherung mittels Finiten-Differezen, gezeigt. Ab ca. senen Abendung und der Nanerung innters Finnen-Diricizzen, gezeigt. Ab ea.<br>  $h \approx \sqrt{\text{eps}} \approx 10^{-8}$  vergrössert sich der Fehler mit kleiner werdendem h! Dies kann man (sehr einfach!) theoretisch Begründen, aber dies wird nicht weiter in dieser Vorlesung erörtert.

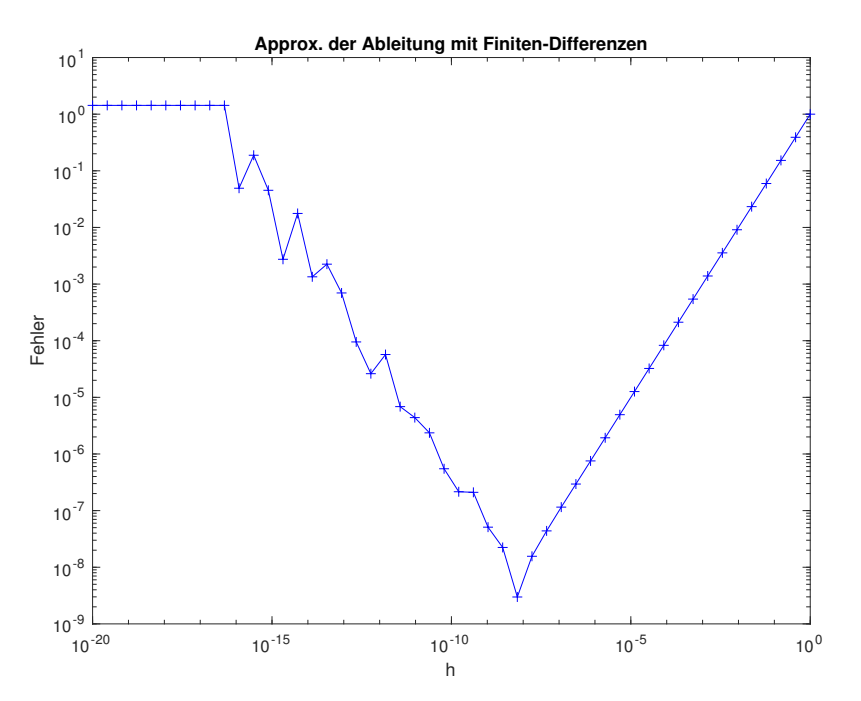

Abbildung 3 – Approximation der Ableitung mit Finiten-Differenzen.

## 4. *Das implizite Eulerverfahren*

Siehe implEuler.m.